# **Distribution EOLE - Scénario #34977**

# **EOLE ≥ 2.8.1 : faire fonctionner le changement de mot de passe forcé sur AmonEcole**

14/11/2022 11:33 - Fabrice Barconnière

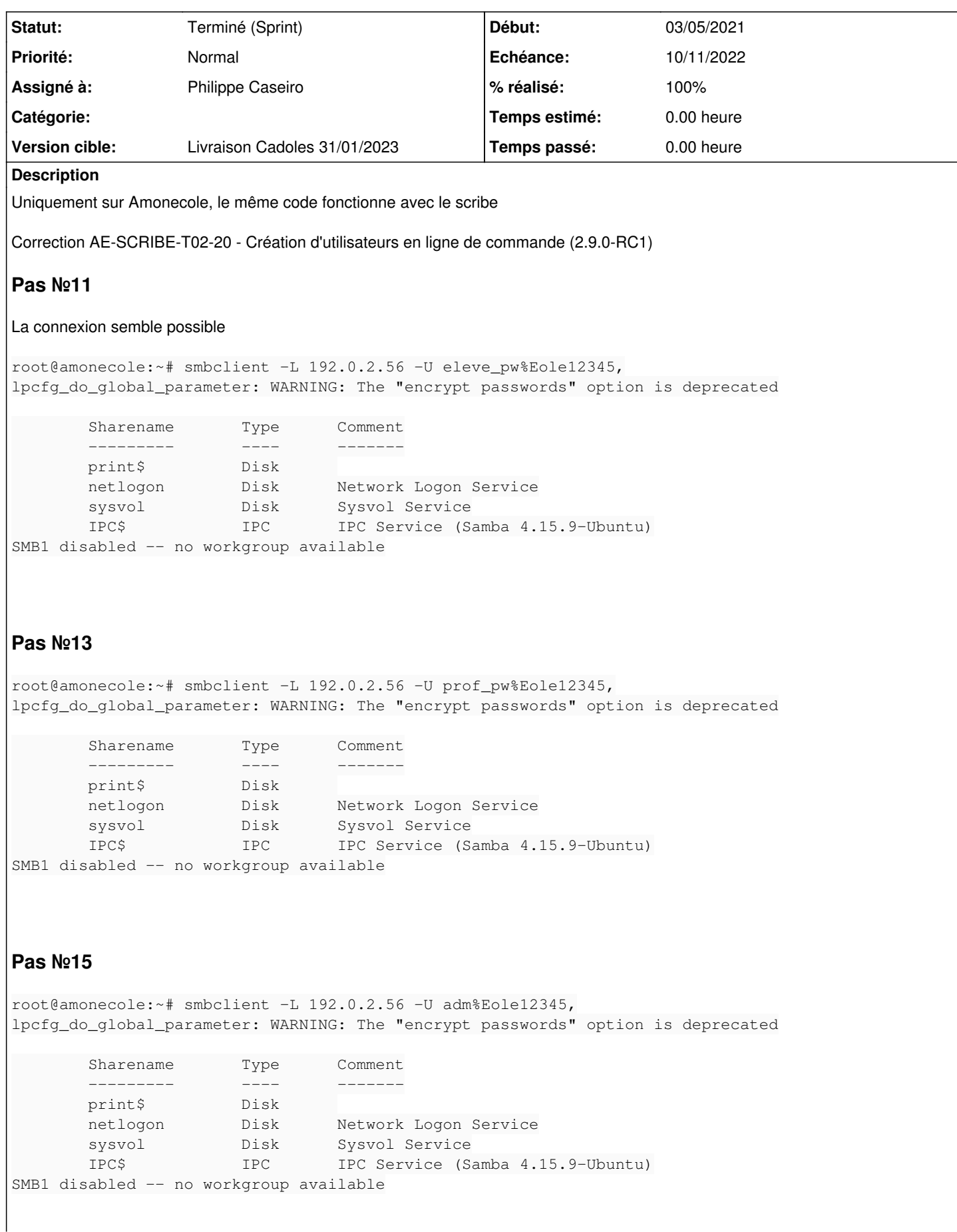

# **Exécution Squash-TM**

## <https://dev-eole.ac-dijon.fr/squash/executions/14324>

## Vérifier en **2.8.1**.

Ça pourrait être lié à la correction de [#34697](https://dev-eole.ac-dijon.fr/issues/34697) ?

# **Sous-tâches:**

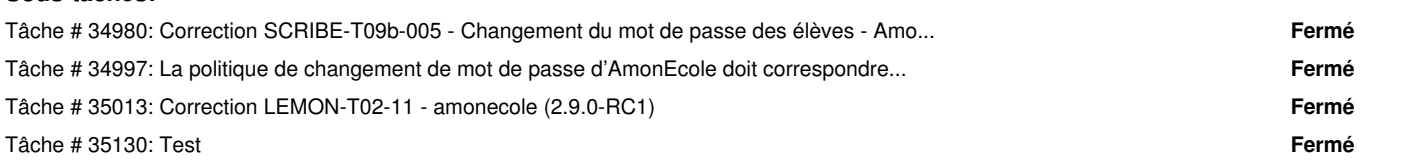

## **Historique**

#### **#1 - 14/11/2022 11:36 - Fabrice Barconnière**

*- Description mis à jour*

#### **#2 - 16/11/2022 11:05 - Joël Cuissinat**

L'expiration de mot de passe ne semble pas appliquée sur AmonEcole 2.9

#### + **Vérifier une éventuelle régression en 2.8.1**

## **#3 - 16/11/2022 11:07 - Joël Cuissinat**

*- Tâche parente #34741 supprimé*

#### **#4 - 16/11/2022 11:07 - Joël Cuissinat**

*- Sujet changé de Correction AE-SCRIBE-T02-20 - Création d'utilisateurs en ligne de commande (2.9.0-RC1) à EOLE 2.9 : faire fonctionner l'expiration des mots de passe sur AmonEcole*

*- Description mis à jour*

#### **#5 - 16/11/2022 11:07 - Joël Cuissinat**

*- Tracker changé de Tâche à Scénario*

- *Version cible Qualification EOLE 2.9.0 RC1 supprimé*
- *Début 03/05/2021 supprimé*
- *Release mis à Carnet de produit (Cadoles)*
- *Points de scénarios mis à 1.0*

#### **#6 - 20/11/2022 09:47 - Joël Cuissinat**

*- Sujet changé de EOLE 2.9 : faire fonctionner l'expiration des mots de passe sur AmonEcole à EOLE 2.9 : faire fonctionner le changement de mot de passe forcé sur AmonEcole*

*- Description mis à jour*

#### **#7 - 21/11/2022 11:34 - Gilles Grandgérard**

- *Description mis à jour*
- *Points de scénarios changé de 1.0 à 2.0*

#### **#8 - 06/12/2022 11:06 - Laurent Gourvenec**

- *Echéance mis à 01/01/2024*
- *Statut changé de Nouveau à En cours*
- *Assigné à mis à Philippe Caseiro*
- *Version cible mis à Carnet Cadoles*

# **#9 - 12/12/2022 11:18 - Ludwig Seys**

*- Statut changé de En cours à Résolu*

### **#10 - 05/01/2023 10:46 - Joël Cuissinat**

*- Sujet changé de EOLE 2.9 : faire fonctionner le changement de mot de passe forcé sur AmonEcole à EOLE ≥ 2.8.1 : faire fonctionner le changement de mot de passe forcé sur AmonEcole*

- *Statut changé de Résolu à Terminé (Sprint)*
- *Version cible changé de Carnet Cadoles à Livraison Cadoles 31/01/2023*
- *Release changé de Carnet de produit (Cadoles) à EOLE 2.8.1*